Российская Федерация Республика Саха (Якутия) Мирнинский район

**АДМИНИСТРАЦИЯ** 

МУНИЦИПАЛЬНОГО ОБРАЗОВАНИЯ

«Поселок Чернышевский»

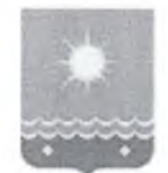

Россия Федерацията Саха Өрөспүүбүлүкэтэ Мииринэй оройуона

«Чернышевскай бөһүөлэгэ» МУНИЦИПАЛЬНАЙ ТЭРИЛЛИИ ДЬАНАЛТАТА

678175. Мирнинский район, п. Чернышевский ул. Каландарашвили 1 «А». Телефон 7-32-59, факс 7-20-89. E-mail: adm-ok@mail.ru

## **ПОСТАНОВЛЕНИЕ**

 $N_2$  39 or  $\kappa$ 06  $\kappa$  03 2024<sub>E</sub>.

О внесении изменений и дополнений в постановление Главы МО «Поселок Чернышевский» от 29.10.2021 № 129 «Об утверждении порядка формирования перечня налоговых расходов и оценки налоговых расходов Администрации МО «Посёлок Чернышевский» Мирнинского района Республики Саха (Якутия)

В соответствии постановлением Правительства Российской Федерации от 22.06.2019 N 796 "Об общих требованиях к оценке налоговых расходов субъектов Российской Федерации и муниципальных образований":

1. Внести в приложение к постановлению Главы МО «Поселок Чернышевский» от 29.10.2021 № 129 «Об утверждении порядка формирования перечня налоговых расходов и оценки налоговых расходов Администрации МО «Посёлок Чернышевский» Мирнинского района Республики Саха (Якутия) следующие изменения и дополнения:

• В параграфе 2 раздела I «Общие положения»:

Пункт 10 дополнить словами:

«укрепления здоровья человека, развития физической культуры и спорта, санитарно-эпидемиологического экологического  $\boldsymbol{u}$ благополучия поддержки благотворительной  $\boldsymbol{u}$ добровольческой (волонтерской) деятельности»

Пункт 11 после слов:

«последующее *увеличение»* «(предотвращение дополнить словами снижения)»

Пункт 12 изложить в следующей редакции:

«технические налоговые расходы МО «Поселок Чернышевский» - целевая категория налоговых расходов  $MO$ «Поселок Чернышевский». предполагающих уменьшение расходов плательщиков (финансовое обеспечение которых осуществляется в полном объеме или частично за бюджетов бюджетной системы Российской  $cuem$  $\Phi$ edepauuu), воспользовавшихся льготами.

• Раздел III «Формирование информации и нормативных, целевых и фискальных характеристиках налоговых расходов муниципального образования. Порядок оценки налоговых расходов муниципального образования»

Дополнить пункт 15:

3) «При необходимости куратором налогового расхода могут быть дополнительные **установлены** критерии оиенки бюджетной эффективности налогового расхода»

## Дополнить пунктом 18.1

«Оценку результативности налоговых расходов допускается не проводить в отношении технических налоговых расходов»

- $\overline{2}$ . Настоящее Постановление вступает в силу официального  $\mathbf{C}$ даты опубликования.
	- $3.$ Обнародовать настоящее постановление на официальном сайте МО «Мирнинский район» (www.алмазный-край.рф).
	- $4.$ Контроль за исполнением настоящего постановления оставляю за собой.

Глава МО «Поселок Чернышевский»

 $\alpha$ 

А.В.Ширшов